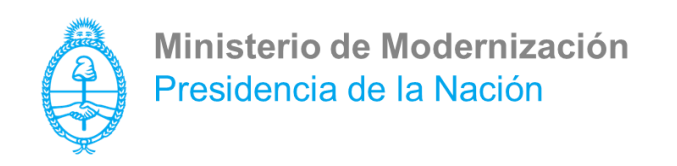

# **Código ETAP: PC-002-00**

## **Computadora De Escritorio Estándar**

ETAP Versión 23

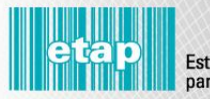

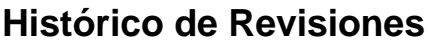

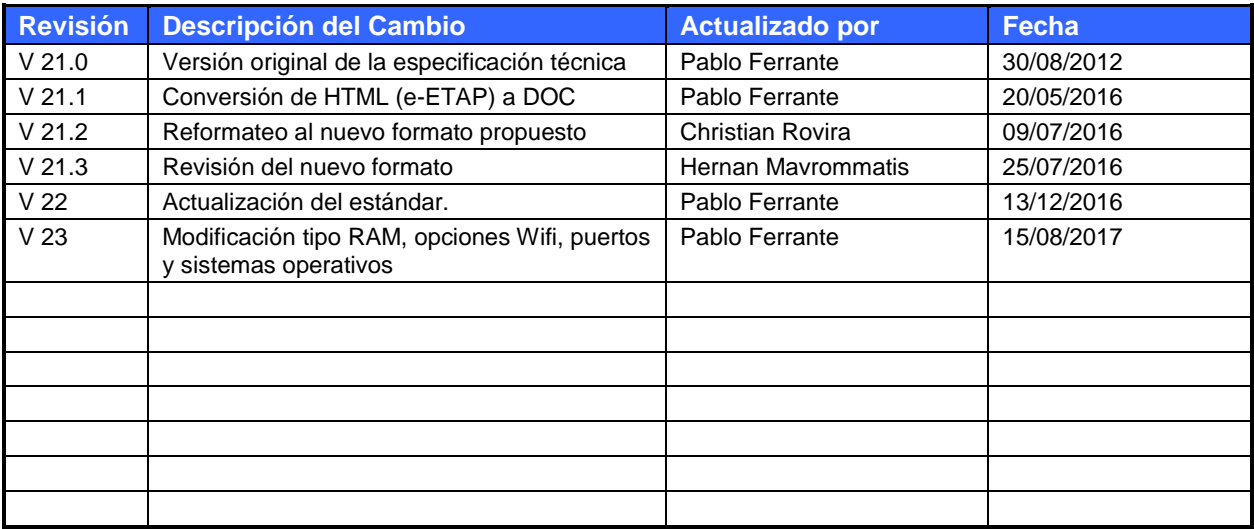

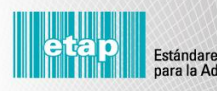

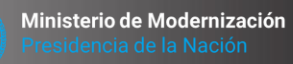

**ATTIMANAS** WANDALIMBUAN

## Índice

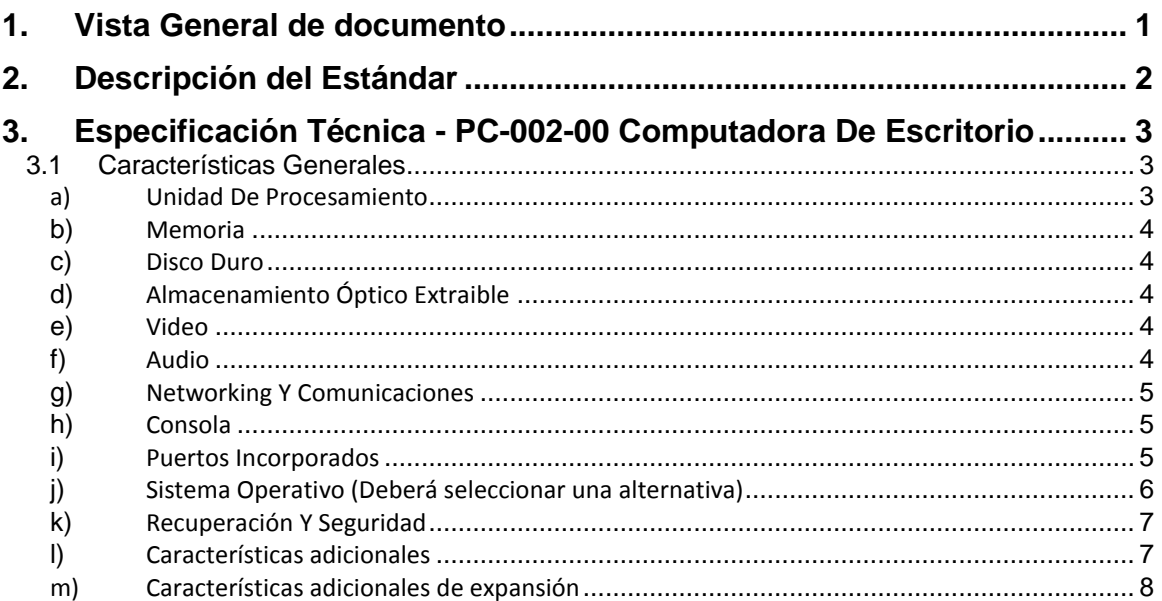

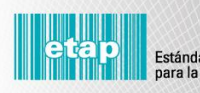

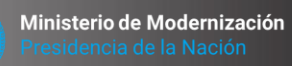

**THIMMAR NABARAHAMAN** 

### <span id="page-3-0"></span>**1. Vista General de documento**

Este documento permitirá agilizar la intervención técnica que realiza la Dirección de Estandarización Tecnológica (DET) en su función de participar en todos los proyectos de innovación tecnológica que abarca, entre otras, la adquisición, implementación, incorporación, e integración de las tecnologías de información en el ámbito del sector público.

#### **En la sección 3, obran las especificaciones técnicas estándares.**

El resto del documento y las notas agregadas dentro de recuadros en las especificaciones, contienen comentarios de ayuda, para que los organismos puedan completar fácilmente las especificaciones, seleccionando las características técnicas de los equipos y/o servicios en función de sus necesidades funcionales, por lo que, dichas notas de ayuda y comentarios, no deben ser transcriptas en la especificación final.

En las especificaciones técnicas hemos incluido características y elementos del recurso y/o servicio tecnológico que se detalla, que son *de inclusión mandatoria* por entender que los mismos resultan indispensables. Por lo cual, esperamos encontrarlos incluidos en el requerimiento técnico elevado para la intervención.

También hemos incluido características y elementos que son *opcionales* en la definición del recurso tecnológico y/o servicio que se detalla, los cuales deberán seleccionarse de acuerdo a sus necesidades funcionales. Para esto se usan "checkboxes" y "radio-buttons", lo que facilita diferenciar entre grupos de opciones de selección libre, y grupos de opciones de selección mutuamente excluyente, respectivamente.

En ambos casos, describimos o definimos varias características y/o elementos, para que los organismos seleccionen las que más se ajusten a sus necesidades. En consecuencia, una vez que se seleccione la o las características y/o elementos deseados, las opciones no seleccionadas deberán eliminarse de la especificación.

#### **El documento cuenta con 3 secciones:**

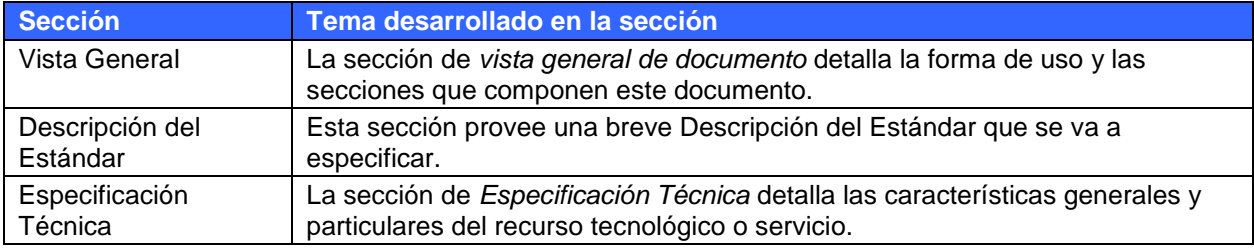

### <span id="page-4-0"></span>**2. Descripción del Estándar**

Computadora de escritorio estándar para uso de aplicaciones ofimáticas.

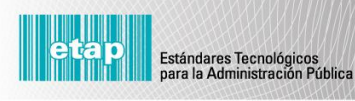

Ministerio de Modernización

### <span id="page-5-1"></span><span id="page-5-0"></span>**3. Especificación Técnica - PC-002-00 Computadora De Escritorio**

Esta sección provee el detalle técnico del recurso tecnológico definido en la descripción del estándar.

#### **3.1 Características Generales**

Consideraciones Especiales para PC definidas en **CESP-001, CESP-002, CESP-005,** y de corresponder **CESP-006.**

Computadora del tipo "Escritorio" para uso estándar de oficina.

Arquitectura X86 de 64 bits con soporte USB 3.0 (Universal Serial Bus versión 3.0).

Setup residente en ROM con password de booteo y setup.

Con contraseña de encendido por BIOS activable y configurable.

<span id="page-5-2"></span>Capacidad de booteo remoto a través de la conexión LAN.

Reloj en tiempo real con batería y alarma audible.

#### **a) Unidad De Procesamiento**

#### **Si oferta procesador marca "INTEL":**

El rendimiento deberá ser NO inferior a "Pentium",

Como mínimo de doble núcleo, y

La antigüedad de lanzamiento al mercado internacional no será mayor a 18 meses.

#### **Si oferta procesador marca "AMD":**

El rendimiento deberá ser NO inferior a "A4",

Estándares Tecnológicos<br>para la Administración Pública

Como mínimo de doble núcleo, y

La antigüedad de lanzamiento al mercado internacional no será mayor a 18 meses.

**Nota :** La indicación de ambas marcas (INTEL y AMD) es obligatoria, y no tiene como fin la comparación exacta entre procesadores, sino establecer los requisitos mínimos exigidos para la incorporación de computadoras de tipo ESCRITORIO ESTÁNDAR a la Administración Pública Nacional.

Ministerio de Modernización

#### <span id="page-6-0"></span>**b) Memoria**

Tipo: DDR3-1866 o superior.

Capacidad:

4 **GB** mínimo.

<span id="page-6-1"></span>О 8 **GB** mínimo.

#### **c) Disco Duro**

Capacidad minima:

- <span id="page-6-2"></span> $\circ$ 500 **GB** mínimo.
- О 1 **TB** mínimo.

#### **d) Almacenamiento Óptico Extraible**

<span id="page-6-3"></span>О SIN ALMACENAMIENTO EXTRAIBLE

О Unidad de Lectura/escritura de DVD-RW **ST-019.**

#### **e) Video**

<span id="page-6-4"></span>Controladora de vídeo SVGA/XGA o superior con soporte de color de 32 bits (mínimo).

П Si la placa de video es on-board, la placa madre deberá incluir un slot PCI-E 16X libre.

#### **f) Audio**

⊙ Plaqueta de Sonido (o chipset integrado) con las siguientes características:

Grabación/Reproducción de audio: 16 bits mínimo.

Rango de Grabación/Reproducción: 8 - 44.1 Khz, estéreo.

Conectores para línea de entrada, micrófono y salida para auricular / bocinas externas.

<span id="page-7-0"></span>О. NINGUNA

#### **g) Networking Y Comunicaciones**

Interfaz de red (mediante tarjeta en slot PCI/PCI-e o chip on-board):

Tipo: Gigabit Ethernet autosensing (10/100/1000BaseT)

Conector: RJ45.

П Interfaz de red Wireless (WiFi)con antena incorporada:

> $\circ$ Al menos IEEE 802.11n (150 Mbps o más).

О Al menos IEEE 802.11ac (450 Mbps o más).

#### <span id="page-7-1"></span>**h) Consola**

#### **Teclado:**

О Deberá ser en español latinoamericano, del tipo QWERTY, que incluya función numérica.

 $\bigcirc$ Sin Teclado.

#### **Mouse:**

 $\circ$ Con sensor de movimiento totalmente óptico, con rueda de scroll.

О Sin Mouse.

**Monitor:** (**Seleccionar una** alternativa)

- $\bullet$ **SIN MONITOR**
- О **MN-005** (LCD 17")
- $\circ$ **MN-006** (LCD 18.5 a 19")

Estándares Tecnológicos<br>para la Administración Pública

<span id="page-7-2"></span>**i) Puertos Incorporados**

Al menos 4 Port USB con sus conectores externos en gabinete.

Al menos 1 (uno) de los ports USB debe estar disponible en el frente del gabinete.

No se admitirán ofertas donde la totalidad de los puertos USB solicitados estén en la parte posterior.

Todos los puertos deben ser compatibles con la versión USB 2.0 (alta velocidad) o superior.

Al menos  $\bullet$  1 (uno)  $\circ$  2 (dos) de los puertos, deben ser compatibles con la versión USB 3.0 o superior.

1 Puerto para mouse (podrá emplear uno de los puertos USB).

1 Puerto para teclado (podrá emplear uno de los puertos USB).

1 Puerto para monitor del tipo DSUB-15 para VGA/SVGA/XGA.

Puertos Adicionales:

П **HDMI** (High Definition Multimedia Interface)

П **DVI** (Digital Visual Interface)

Estándares Tecnológicos<br>Dara la Administración Pública

#### <span id="page-8-0"></span>**j) Sistema Operativo** (Deberá seleccionar una alternativa)

О **Sin sistema operativo.**

 $\odot$ **Windows 8.1 Pro (x86) o superior, en español con licencia original.**

A fin de garantizar la compatibilidad del hardware ofertado con el sistema operativo solicitado, la estación de trabajo deberá acreditar haber pasado favorablemente los test de compatibilidad de "Windows 8/8.1 Client Family, x86", no aceptando partes o componentes de los mismos, sino la estación en su totalidad. Para ello los oferentes deberán detallar en la oferta el SUBMISSION ID junto al "Windows Logo Verification Report" el cual deberá haber resultado aprobado (approved).

О **Windows 8.1 Pro (x64) o superior, en español con licencia original.**

A fin de garantizar la compatibilidad del hardware ofertado con el sistema operativo

Ministerio de Modernización

solicitado, la estación de trabajo deberá acreditar haber pasado favorablemente los test de compatibilidad de "Windows 8/8.1 Client Family, x64", no aceptando partes o componentes de los mismos, sino la estación en su totalidad. Para ello los oferentes deberán detallar en la oferta el SUBMISSION ID junto al "Windows Logo Verification Report" el cual deberá haber resultado aprobado (approved).

#### O **Windows 10 Professional (x86) o superior, en español con licencia original.**

A fin de garantizar la compatibilidad del hardware ofertado con el sistema operativo solicitado, la estación de trabajo deberá acreditar haber pasado favorablemente los test de compatibilidad de "Certified for Microsoft Windows 10 Client family, x86", no aceptando partes o componentes de los mismos, sino la estación en su totalidad. Para ello los oferentes deberán detallar en la oferta el SUBMISSION ID junto al "Windows Logo Verification Report" el cual deberá haber resultado aprobado (approved).

#### О **Windows 10 Professional (x64) o superior, en español con licencia original..**

A fin de garantizar la compatibilidad del hardware ofertado con el sistema operativo solicitado, la estación de trabajo deberá acreditar haber pasado favorablemente los test de compatibilidad de "Certified for Microsoft Windows 10 Client family, x64", no aceptando partes o componentes de los mismos, sino la estación en su totalidad. Para ello los oferentes deberán detallar en la oferta el SUBMISSION ID junto al "Windows Logo Verification Report" el cual deberá haber resultado aprobado (approved).

О **Linux**

П **Con suscripción para:**

<span id="page-9-0"></span>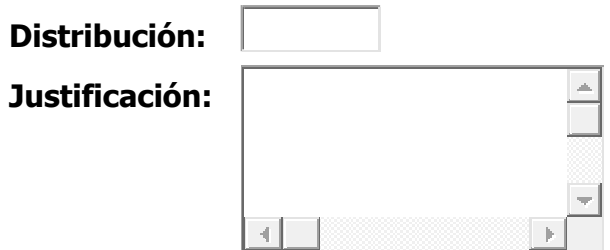

#### **k) Recuperación Y Seguridad**

П Software de Recuperación preinstalado en disco duro o en CD/DVD de booteo, que permita restaurar la instalación original del Sistema Operativo y configuración de fábrica del equipo, sin intervención del usuario salvo para el inicio de dicho proceso.

<span id="page-9-1"></span>п Dispositivo de Seguridad Física que impida la apertura del gabinete del CPU.

#### **l) Características adicionales**

 $\Box$ Cámara Web (no requiere estar incorporada a la PC).

<span id="page-10-0"></span> $\Box$ Gabinete delgado, del tipo SLIM.

#### **m) Características adicionales de expansión**

 $\Box$ Indicar "cantidad y tipo" de expansión (slot) libre como mínimo, luego de configurada (para este caso deberá justificar dicha solicitud).

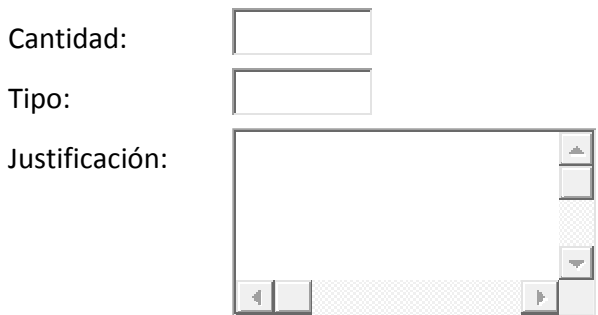

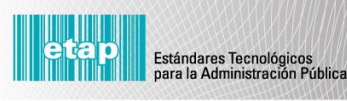